$<<$ Access 2007

 $<<$  Access 2007

, tushu007.com

- 13 ISBN 9787302231141
- 10 ISBN 7302231141

出版时间:2010-7

页数:203

PDF

更多资源请访问:http://www.tushu007.com

 $,$  tushu007.com  $<<$ Access 2007 $>>$ 

 $\frac{3}{\sqrt{3}}$  $3<sub>3</sub>$ 

办公软件应用、计算机网络基础、信息检索与利用基础、Internet基本应用、电子政务基础、电子商务  $16$ 

 $\Gamma$ 

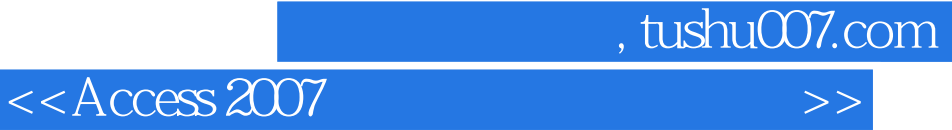

## $\angle$  Access 2007 ( $\angle$  2010 )

- 全书以"图书借阅管理"数据库为操作背景,以分析、设计和创建"图书借阅管理"数据库系统为主
- $\frac{1}{\pi}$  , we can also the set of  $\frac{1}{\pi}$  ,  $\frac{1}{\pi}$  and  $\frac{1}{\pi}$  are  $\frac{1}{\pi}$  and  $\frac{1}{\pi}$  are  $\frac{1}{\pi}$  and  $\frac{1}{\pi}$  are  $\frac{1}{\pi}$  and  $\frac{1}{\pi}$  are  $\frac{1}{\pi}$  and  $\frac{1}{\pi}$  are  $\frac{1}{\pi}$  and  $\frac{1}{\$  $\frac{m}{\pi}$

 $\lambda$ ccess

## $<<$ Access 2007 $>>$

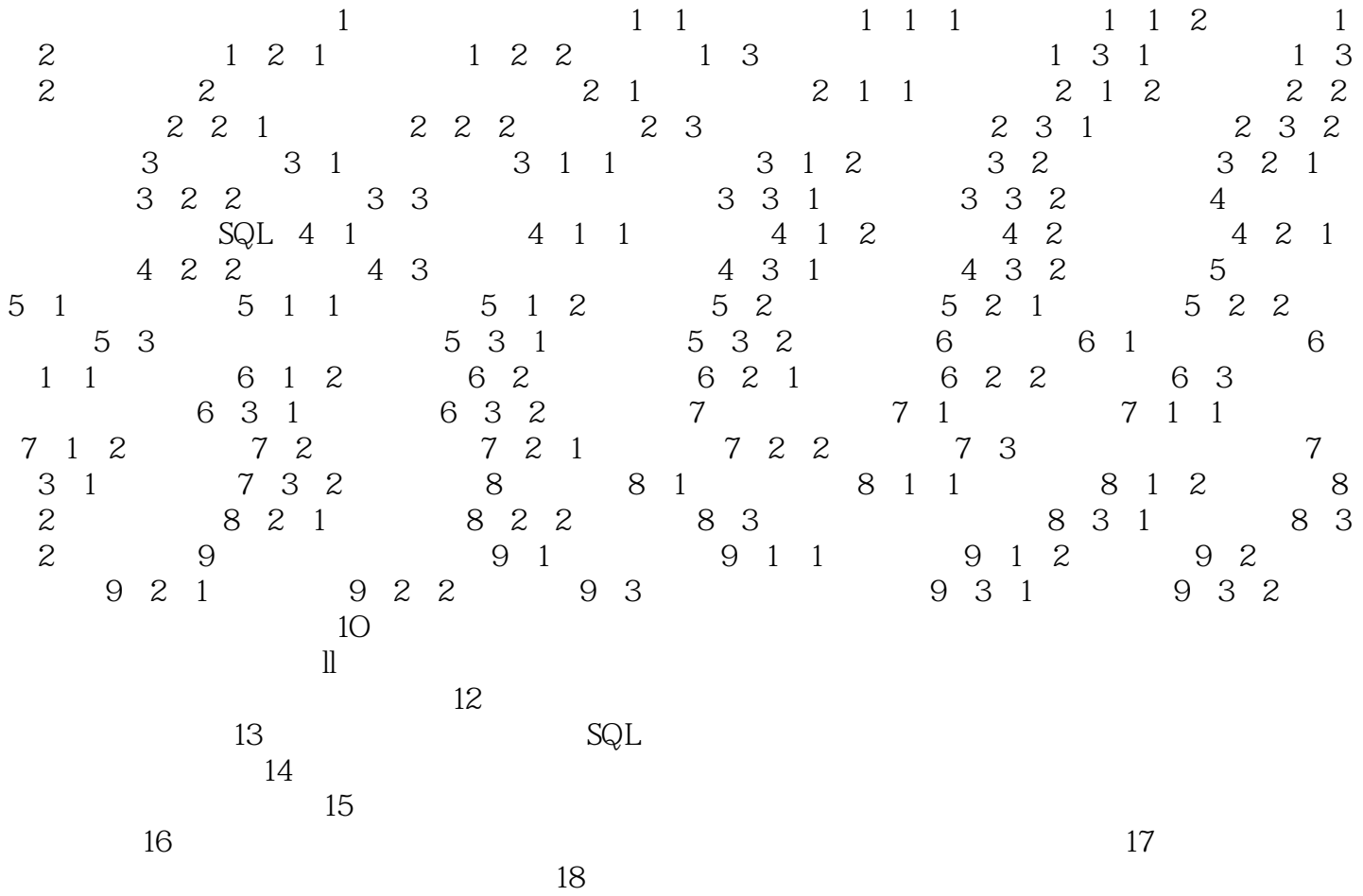

 $,$  tushu007.com

## $<<$ Access 2007 $>>$

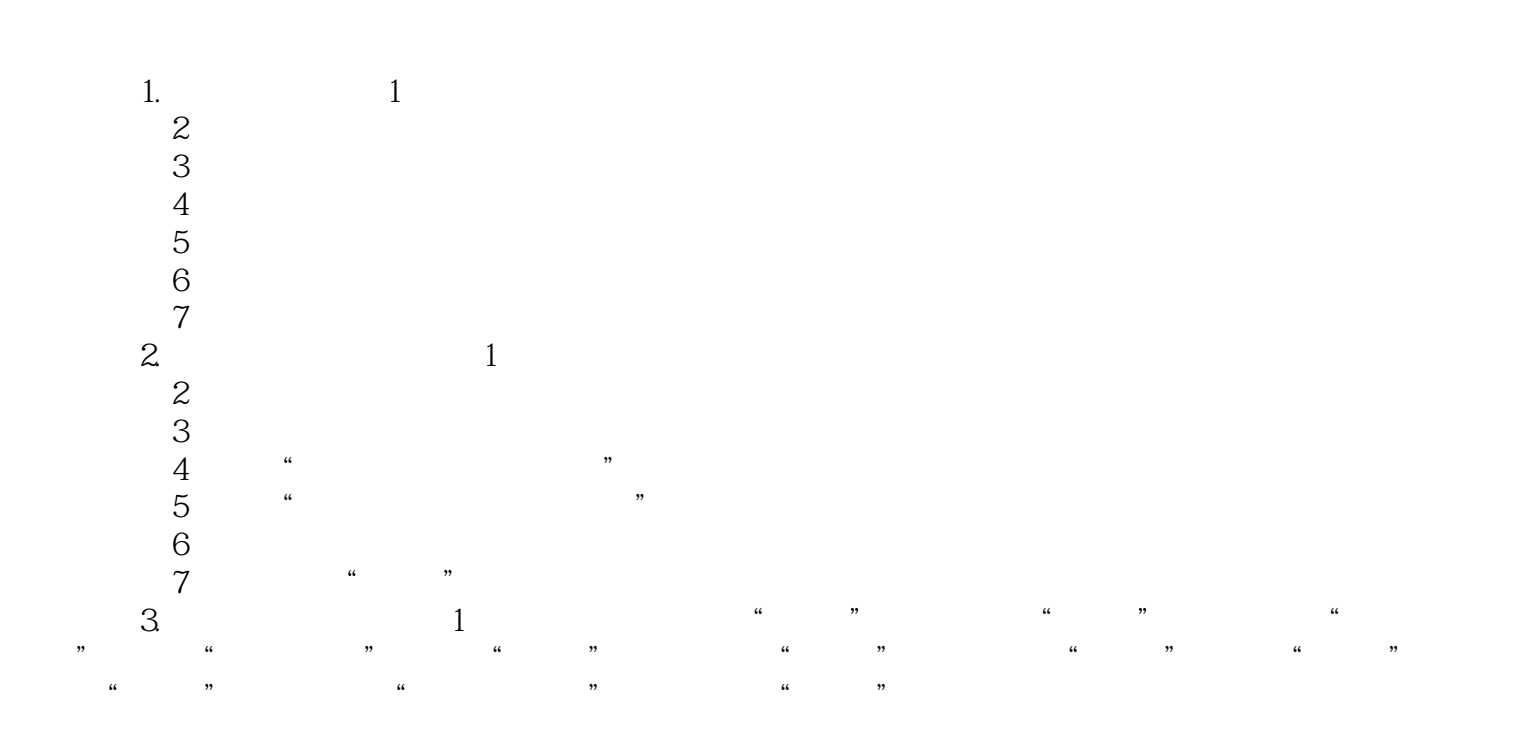

, tushu007.com

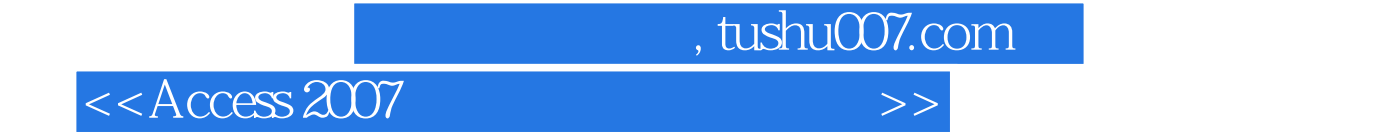

本站所提供下载的PDF图书仅提供预览和简介,请支持正版图书。

更多资源请访问:http://www.tushu007.com